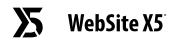

## I AM A DOCUMENT

Create your PDF, then add it into your project

Visit our HELP CENTER to learn more